## Z1013

Ein Werkzeug für den MRB "Z1013"

Für den Mikrorechnerbausatz "Z1013" existiert bereits einige Software, es gibt leistungsstarke BASIC-Compiler, Assembler, Disassembler, FORTH und PASCAL. Zur Untersuchung neuer unbekannter Software ist es zweckmäßig, parallel zum Hex-Dump den ASCII-Dump zu sehen. Dadurch lassen sich Texte leichter auffinden , und die Software wird transparent. Aus diesem Grunde wurde in unserem ersten "Spezialistenlager Informatik" (Haus der Jungen Pioniere "Gustav Urbschat", Berlin-Hohenschönhausen) 1987 ein Programm "HEX-ASCII-DUMP" erarbeitet.

Das Bildschirmformat des "Z1013" mit nur 32 Spalten bot einige Probleme. Deshalb wurde die Anfangsadresse eines auszugebenden Blockes von 40H Bytes über diesen Block gesetzt. Das Programm ist adressunabhängig, B2H Bytes lang und dialogorientiert. Nach Ansprung der Anfangsadresse meldet es sich mit "AADR.?" und fordert den Nutzer damit auf, die Anfangsadresse des ersten zu listenden Blocks einzugeben. Die Eingabe von Anfangsadresse und ENTER bewirkt das Listen des angeforderten Blocks und danach die Frage "ABBRUCH? (J)". Durch Betätigung jeder beliebigen Taste außer "J" wird weitergelistet, bei Eingabe von "J" dagegen die Frage gestellt: "NEUER ANFANG? (J)". Gibt man nun ein "J" ein, beginnt das Programm von vorn. Auf jede andere Eingabe erfolgt ein Warmstart des Betriebssystems.

Das nachfolgende Beispiellisting zeigt einerseits die Art der Darstellung auf dem Bildschirm und enthält andererseits das vollständige Hex-Listing des Programms. Dabei ist zu beachten, daß das Programm nur bis zur Adresse 02B1H reicht.

P. Berg

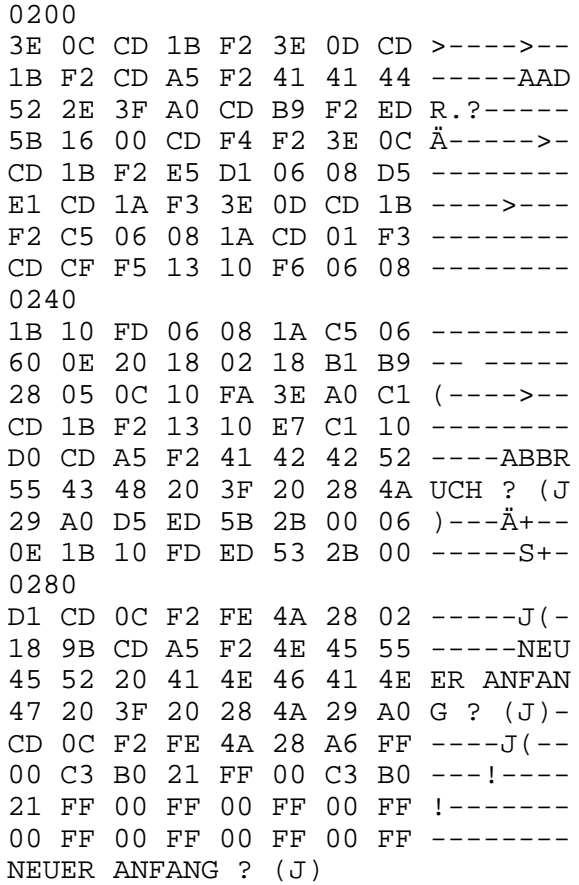